# **Getting started**

luatex is a typesetter; texlua and luatex –luaonly are lua interpreters. In lua interpreter mode, the lua tables tex, token, node, and pdf are unavailable.

\directlua expands immediately, \latelua is processed during \shipout.

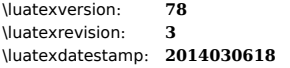

#### **Attributes**

There are 65536 attribute registers, each of which obeys grouping and can have any integer value other than the most negative number (which indicates the value is unset).

#### **Catcode tables**

There are 65536 category code tables, each of which can hold the full range of Unicode. Category table manipulation:<br>
\initcatcodetable  $N$  initialize an

initialize an 'initex' table in  $N$ 

 $\frac{1}{\sqrt{3}}$  (savecatcodetable  $N$  save the current category codes to table  $N$  globally  $\cdot$  switch to predefined table  $N$ switch to predefined table  $N$ 

#### **Filenames**

\input, \openin, and \font accept braced file names to allow embedded spaces.

#### **Images and forms**

\pdfrefximage and \pdfrefxform accept optional dimension parameters in the same format as \pdfximage.

# **Preloaded lua modules**

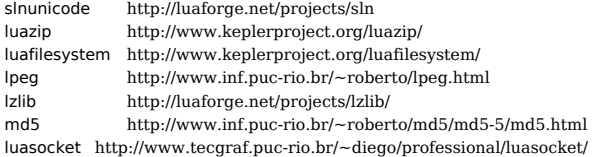

## **String extensions**

table = **string.explode**(string, [string]) Break a string into pieces. The optional argument is a character possibly followed by a plus sign (default " +")

number = **string.utfvalues**(string) Iterator that returns a value representing a single UTF-8 token.

string = **string.utfcharacters**(string) Iterator that returns a string representing a single UTF-8 token.

string = **string.characters**(string) Iterator that returns a string representing a single 8-byte token.

string, string = **string.characterpairs**(string)

Iterator that returns two strings representing two single UTF-8 tokens.

number = **string.bytes**(string) Iterator that returns a value representing a single

8-byte token. number, number = **string.bytepairs**(string)

Iterator that returns two values representing two single 8-byte tokens.

# **Operating system extensions**

**os.exec**(table) Run an external command and exit. The table is an array of arguments, with an optional argv[0] in index 0.

boolean = **os.spawn**(table) Run an external command and return its exit code. The table is an array of arguments, with an optional argv[0] in index 0.

**os.setenv**(string, string) Set an environment variable. number =  $\cos q$ **ettimeofday**() Get the time as a floating point number (Unix only).

table = **os.times**() Return process times. string = **os.tmpdir**() Create a temporary directory inside the current directory. table = **os.uname**() Return various information strings about the computer. string  $=$  **os.selfdir**() Return the directory path of argy[0].

## **Lua file system extensions**

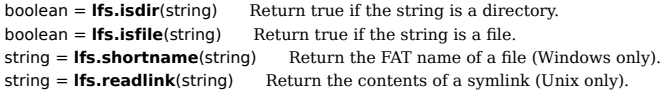

# **Callback table**

number, [string] = **callback.register**(string, function)

Register a callback. Passing nil removes an existing callback. Returns nil, error on failure.

table = **callback.list**() Produce a list of all known callback names.

function = **callback.find**(string) Returns the function currently associated with a callback, or nil

#### **File discovery callbacks**

- string = **find\_read\_file**(number, string) Find a file for \input (0) or \openin (higher integers).
- string = **find\_write\_file**(number, string) Find a file for writing to the log file (0) or with \write (higher integers).
- string = **find\_font\_file**(string) Find a font metrics file. string = **find\_output\_file**(string) Find the output (PDF or DVI) file.<br>string = **find format file**(string) Find the format file. string = **find format file**(string)  $string = find \ vf file(\text{string})$  Find a VF file. string = **find\_map\_file**(string) Find a font map file.
- string = **find enc file**(string) Find a font encoding file.
- string = **find\_subfont\_file**(string) Find a subfont definition file.
- string = **find\_pk\_file**(string) Find a PK font bitmap file.
- string = **find\_data\_file**(string) Find an input data file for PDF attachment.
- string = **find\_opentype\_file**(string) Find an OpenType font file.
- string = **find\_truetype\_file**(string) Find an TrueType font file.
- string = **find\_type1\_file**(string) Find an Type1 (PostScript) font file.<br>string = **find image file**(string) Find an image file for inclusion.
- $string = find\ image\ file(string)$

#### **File reading callbacks**

table = **open read file**(string) Open a file for reading. The returned table should define key functions for "reader" and "close".

string = **reader**(table) Read a line from a file opened with the **open\_read\_file** callback. The argument is the return value from **open\_read\_file**

**close**(table) Close a file opened with the **open\_read\_file** callback. The argument is the return value from the **open\_read\_file**

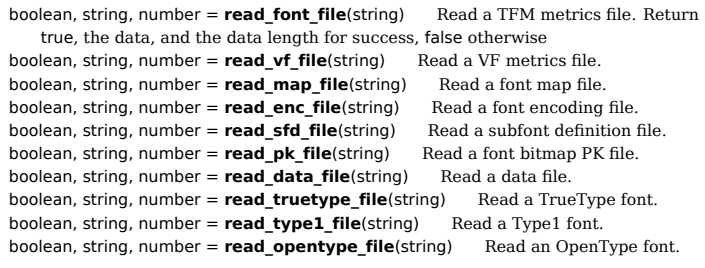

#### **Tokenisation changes callbacks**

string = **process input buffer**(string) Modify the encoding of the input buffer. string = **process output buffer**(string) Modify the encoding of the output buffer. table = **token\_filter**() Override the tokenization process. Return value is a token or an array of tokens

#### **Node list callbacks**

**buildpage\_filter**(string) Process objects as they are added to the main vertical list. The string argument gives some context.

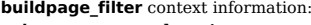

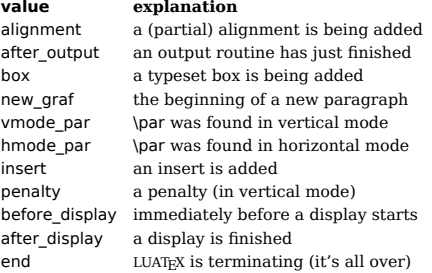

node = **pre\_linebreak\_filter**(node, string)

Alter a node list before linebreaking takes place. The string argument gives some context.

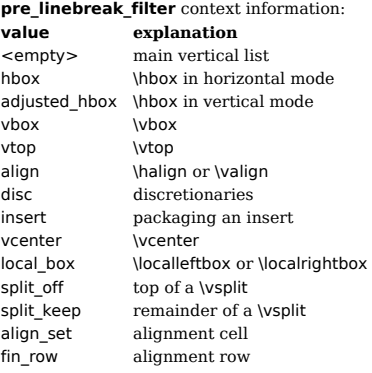

node = **linebreak\_filter**(node, boolean) Override the linebreaking algorithm. The boolean is true if this is a pre-display break.

node = **post\_linebreak\_filter**(node, string) Alter a node list afer linebreaking has taken place. The string argument gives some context.

node = **hpack filter**(node, string, number, string, string) Alter a node list before horizontal packing takes place. The first string gives some context, the number is the desired size, the second string is either "exact" or "additional" (modifies the first string), the third string is the desired direction

node = **vpack\_filter**(node, string, number, string, number, string) Alter a node list before vertical packing takes place. The second number is the desired max depth. See **hpack\_filter** for the arguments.

- node = **pre\_output\_filter**(node, string, number, string, number, string)
- Alter a node list before boxing to \outputbox takes place. See **vpack filter** for the arguments.

**hyphenate**(node, node) Apply hyphenation to a node list. **ligaturing**(node, node) Apply ligaturing to a node list.

**kerning**(node, node) Apply kerning to a node list.

node = **mlist\_to\_hlist**(node, string, boolean)

Convert a math node list into a horizontal node list.

#### **Font definition callback**

metrics = **define font**(string, number) Define a font from within lua code. The arguments are the user-supplied information, with negative numbers indicating scaled, positive numbers at

#### **Event callbacks**

**pre\_dump**() Run actions just before format dumping takes place.

- **stop\_run**() Run actions just before the end of the typesetting run.
- **start\_run**() Run actions at the start of the typesetting run.

**start\_page\_number**() Run actions at the start of typeset page number message reporting.

**stop page number**() Run actions at the end of typeset page number message reporting.

**show\_error\_hook**() Run action at error reporting time.

**finish\_pdffile**() Run actions just before the PDF closing takes place.

# **Epdf table**

## — All constructors: PDFDoc = **epdf.open**(string) Construct a PDFDoc object by opening a PDF document. Annot = **epdf.Annot**(XRef, Dict, Catalog, Ref) Construct an Annot object. Annots = **epdf.Annots**(XRef, Catalog, Object) Construct an Annots object. Array = **epdf.Array**(XRef) Construct an Array object. Dict = **epdf.Dict**(XRef) Construct a Dict object. Object = **epdf.Object**() Construct an Object object. PDFRectangle = **epdf.PDFRectangle**() Construct a PDFRectangle object. — Annot methods: boolean = **Annot:isOK**() Check if Annot object is ok. Object = **Annot:getAppearance**() Get Appearance object.<br>AnnotBorder = **Annot:getBorder**() Get AnnotBorder object. AnnotBorder = **Annot:getBorder**() boolean = **Annot:match**(Ref) Check if object number and generation matches Ref. — AnnotBorderStyle methods: number = **AnnotBorderStyle:getWidth**() Get border width. — Annots methods: integer = **Annots:getNumAnnots**() Get number of Annots objects. Annot = **Annots:getAnnot**(integer) Get Annot object. — Array methods: **Array:incRef**() Increment reference count to Array. Array: decRef() Decrement reference count to Array. integer = **Array:getLength**() Get Array length. **Array:add**(Object) Add Object to Array. Object = **Array:get**(integer) Get Object from Array. Object = **Array:getNF**(integer) Get Object from Array, not resolving indirection. string = **Array:getString**(integer) Get String from Array. — Catalog methods: boolean = **Catalog:isOK**() Check if Catalog object is ok. integer = **Catalog:getNumPages**() Get total number of pages. Page = **Catalog:getPage**(integer) Get Page. Ref = **Catalog:getPageRef**(integer) Get the reference to a Page object. string = Catalog:getBaseURI() Get base URI, if any. string = **Catalog:readMetadata**() Get the contents of the Metadata stream. Object = **Catalog:getStructTreeRoot**() Get the structure tree root object. integer = **Catalog:findPage**(integer, integer) Get a Page number by object number and generation. LinkDest = **Catalog:findDest**(string) Find a named destination. Object = **Catalog:getDests**() Get destinations object. integer = **Catalog:numEmbeddedFiles**() Get number of embedded files. FileSpec = **Catalog:embeddedFile**(integer) Get file spec of embedded file. integer = **Catalog:numJS**() Get number of javascript scripts. string = **Catalog:getJS**(integer) Get javascript script. Object = **Catalog:getOutline**() Get Outline object. Object = **Catalog:getAcroForm**() Get AcroForm object. — EmbFile methods: string = **EmbFile:name**() Get name of embedded file. string = **EmbFile:description**() Get description of embedded file. integer = **EmbFile:size**() Get size of embedded file. string = **EmbFile:modDate**() Get modification date of embedded file. string = **EmbFile:createDate**() Get creation date of embedded file. string = **EmbFile:checksum**() Get checksum of embedded file. string = **EmbFile:mimeType**() Get mime type of embedded file. Object = **EmbFile:streamObject**() Get stream object of embedded file. boolean = **EmbFile:isOk**() Check if embedded file is ok. — Dict methods: **Dict:incRef**() Increment reference count to Dict.

**Dict:decRef**() Decrement reference count to Dict. integer = **Dict:getLength**() Get Dict length.

**Dict:add**(string, Object) Add Object to Dict. **Dict:set**(string, Object) Set Object in Dict. **Dict:remove**(string) Remove entry from Dict. boolean = **Dict:is**(string) Check if Dict is of given /Type. Object = **Dict:lookup**(string) Look up Dict entry. Object = **Dict:lookupNF**(string) Look up Dict entry, not resolving indirection. integer = **Dict:lookupInt**(string, string) TODO string = **Dict:getKey**(integer) Get key from Dict by number. Object = **Dict:getVal**(integer) Get value from Dict by number. Object = **Dict:getValNF**(integer) Get value from Dict by number, not resolving indirection. — Link methods: boolean = **Link:isOK**() Check if Link object is ok.<br>boolean = **Link:inRect**(number, number) Check if point is inside the link rectangle. boolean = **Link:inRect**(number, number) — LinkDest methods: boolean = **LinkDest:isOK**() Check if LinkDest object is ok. integer = **LinkDest:getKind**() Get number of LinkDest kind. string = **LinkDest:getKindName**() Get name of LinkDest kind. boolean = **LinkDest:isPageRef**() TODO integer = **LinkDest:getPageNum**() TODO Ref = **LinkDest:getPageRef**() TODO number = **LinkDest:getLeft**() TODO number = **LinkDest:getBottom**() TODO number = **LinkDest:getRight**() TODO number = **LinkDest:getTop**() TODO number = **LinkDest:getZoom**() TODO<br>hoolean = **LinkDest:getChangeLeft**() TODO boolean = LinkDest:getChangeLeft() boolean = **LinkDest:getChangeTop**() TODO boolean = **LinkDest:getChangeZoom**() TODO — Links methods: integer = **Links:getNumLinks**() Get number of links. Link = **Links:getLink**(integer) Get link by number. — Object methods: **Object:initBool**(boolean) Initialize a Bool-type object. **Object:initInt**(integer) Initialize an Int-type object. **Object:initReal**(number) Initialize a Real-type object. **Object:initString**(string) Initialize a String-type object. **Object:initName**(string) Initialize a Name-type object. **Object:initNull()** Initialize a Null-type object. **Object:initArray**(XRef) Initialize an Array-type object with an empty array. **Object:initDict**(XRef) Initialize a Dict-type object with an empty dictionary. **Object:initStream**(Stream) Initialize a Stream-type object. **Object:initRef**(integer, integer) Initialize a Ref-type object by object number and generation. **Object:initCmd**(string) Initialize a Cmd-type object. **Object:initError**() Initialize an Error-type object. **Object:initEOF()** Initialize an EOF-type object. Object = **Object:fetch**(XRef) If object is of type Ref, fetch and return the referenced object. Otherwise, return a copy of the object. integer = **Object:getType**() Get object type as a number (enum ObjType). string = **Object:getTypeName**() Get object type name. boolean = **Object:isBool**() Check if object is of type Bool. boolean = **Object:isInt**() Check if object is of type Int. **boolean = Object:isReal()** Check if object is of type Real.<br> **boolean = Object:isNum()** Check if object is of type Num Check if object is of type Num. **boolean = Object:isString**() Check if object is of type String.<br> **boolean = Object:isName**() Check if object is of type Name. Check if object is of type Name. boolean = **Object:isNull**() Check if object is of type Null. boolean = **Object:isArray**() Check if object is of type Array. boolean = **Object:isDict**() Check if object is of type Dict. **boolean = Object:isStream**() Check if object is of type Stream.<br> **boolean = Object:isRef**() Check if object is of type Ref. Check if object is of type Ref. boolean = **Object:isCmd**() Check if object is of type Cmd. boolean = **Object:isError**() Check if object is of type Error. boolean = **Object:isEOF**() Check if object is of type EOF. **boolean = Object:isNone**() Check if object is of type None.<br> **boolean = Object:getBool**() Get boolean from Bool-type ob Get boolean from Bool-type object. integer = **Object:getInt**() Get integer from Int-type object. number = **Object:getReal**() Get number from Real-type object. number = **Object:getNum**() Get number from Num-type object. string = **Object:getString**() Get string from String-type object.<br>string = **Object:getName**() Get name from Name-type object as Get name from Name-type object as a string. Array = **Object:getArray**() Get Array from Array-type object. Dict = **Object:getDict**() Get Dict from Dict-type object. Stream = **Object:getStream**() Get Stream from Stream-type object. Ref = **Object:getRef**() Get Ref from Ref-type object. integer = **Object:getRefNum**() Get object number from Ref-type object.<br>integer = **Object:getRefGen**() Get object generation from Ref-type object Get object generation from Ref-type object. string = **Object:getCmd**() TODO integer = Object:arrayGetLength() Get array length from Array-type object. **Object:arrayAdd**(Object) Add Object to Array-type object. Object = **Object:arrayGet**(integer) Get Object from Array-type object. Object = **Object:arrayGetNF**(integer) Get Object from Array-type object, not resolving indirection. integer = **Object:dictGetLength**(integer) Get dictionary length from Dict-type object.

**Object:dictAdd**(string, Object) Add Object to Dict-type object.

**Object:dictSet**(string, Object) TODO **Object = Object:dictLookup**(string) TODO<br>Object = **Object:dictLookupNF**(string) TODO Object = **Object:dictLookupNF**(string)<br>string = **Object:dictGetKev**(integer) Get Dict key of Dict-type object by number. Object = **Object:dictGetVal**(integer) Get Dict value of Dict-type object by number. Object = **Object:dictGetValNF**(integer) Get Dict value of Dict-type object by number, not resolving indirection. boolean = **Object:streamIs**(string) Check if object contains a stream whose dictionary is of given /Type. **Object:streamReset**() TODO integer = **Object:streamGetChar**() TODO integer = **Object:streamLookChar**() TODO<br>integer = **Object:streamGetPos**() TODO integer = **Object:streamGetPos**() TOD<br> **Object:streamSetPos**(integer) TODO **Object:streamSetPos**(integer) Dict = **Object:streamGetDict**() TODO — Page methods: boolean = **Page:isOK**() Check if Page object is ok. integer = **Page:getNum**() TODO PDFRectangle = **Page:getMediaBox**() TODO PDFRectangle = **Page:getCropBox**() TODO boolean = **Page:isCropped**() TODO number = **Page:getMediaWidth**() TODO<br>number = **Page:getMediaHeight**() TODO number = **Page:getMediaHeight**() number = **Page:getCropWidth**() TODO number = **Page:getCropHeight**() TODO PDFRectangle = **Page:getBleedBox**() TODO PDFRectangle = **Page:getTrimBox**() TODO PDFRectangle = **Page:getArtBox**() TODO number = **Page:getRotate**() TODO string = **Page:getLastModified**() TODO Dict = **Page:getBoxColorInfo**() TODO Dict = **Page:getGroup**() TODO Stream = **Page:getMetadata**() TODO Dict = **Page:getPieceInfo**() TODO Dict = **Page:getSeparationInfo**() TODO Dict = **Page:getResourceDict**() TODO Object = **Page:getAnnots**() TODO Links = **Page:getLinks**(Catalog) TODO Object = **Page:getContents**() TODO — PDFDoc methods: boolean = **PDFDoc:isOK**() Check if PDFDoc object is ok. integer = **PDFDoc:getErrorCode**() TODO string = **PDFDoc:getErrorCodeName**() TODO string = **PDFDoc:getFileName**() TODO XRef = **PDFDoc:getXRef**() TODO Catalog = **PDFDoc:getCatalog**() TODO number = **PDFDoc:getPageMediaWidth**() TODO number = **PDFDoc:getPageMediaHeight**() TODO number = **PDFDoc:getPageCropWidth**() TODO number = **PDFDoc:getPageCropHeight**() TODO integer = **PDFDoc:getNumPages**() TODO<br>string = **PDFDoc:readMetadata**() TODO string = **PDFDoc:readMetadata**() Object = **PDFDoc:getStructTreeRoot**() TODO integer = **PDFDoc:findPage**(integer, integer) Get a Page number by object number and generation. Links = **PDFDoc:getLinks**(integer) TODO LinkDest = **PDFDoc:findDest**(string) TODO boolean = **PDFDoc:isEncrypted**() TODO boolean = **PDFDoc:okToPrint**() TODO boolean = **PDFDoc:okToChange**() TODO boolean = **PDFDoc:okToCopy**() TODO boolean = **PDFDoc:okToAddNotes**() TODO boolean = **PDFDoc:isLinearized**() TODO Object = **PDFDoc:getDocInfo**() TODO Object = **PDFDoc:getDocInfoNF**() TODO integer = **PDFDoc:getPDFMajorVersion**() TODO integer = **PDFDoc:getPDFMinorVersion**() TODO — PDFRectangle methods: boolean = **PDFRectangle:isValid**() TODO — Stream methods: integer = **Stream:getKind**() TODO string = **Stream:getKindName**() TODO **Stream:reset()** TODO **Stream:close**() TODO integer = **Stream:getChar**() TODO<br>integer = **Stream:lookChar**() TODO integer = **Stream:lookChar**() integer = **Stream:getRawChar**() TODO integer = **Stream:getUnfilteredChar**() TODO **Stream:unfilteredReset()** TODO integer = **Stream:getPos**() TODO boolean = **Stream:isBinary**() TODO Stream = **Stream:getUndecodedStream**() TODO Dict = **Stream:getDict**() TODO — XRef methods: boolean = **XRef:isOK**() Check if XRef object is ok. integer = **XRef:getErrorCode**() TODO boolean = **XRef:isEncrypted**() TODO

boolean = **XRef:okToPrint**() TODO **boolean = XRef:okToPrintHighRes**() TODO<br>boolean = XRef:okToChange() TODO boolean = **XRef:okToChange**() boolean = **XRef:okToCopy**() TODO boolean = **XRef:okToAddNotes**() TODO boolean = **XRef:okToFillForm**() TODO boolean = **XRef:okToAccessibility**() TODO boolean = **XRef:okToAssemble**() TODO Object = **XRef:getCatalog**() TODO Object = **XRef:fetch**(integer, integer) TODO Object = **XRef:getDocInfo**() TODO Object = **XRef:getDocInfoNF**() TODO integer = **XRef:getNumObjects**() TODO<br>integer = **XRef:getRootNum**() TODO integer = **XRef:getRootNum**() integer = **XRef:getRootGen**() TODO integer = **XRef:getSize**() TODO<br>Object = **XRef:getTrailerDict**() TODO Object = **XRef:getTrailerDict**()

# **Font table**

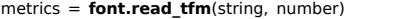

Parse a font metrics file, at the size indicated by the number.

- metrics = **font.read vf**(string, number) Parse a virtual font metrics file, at the size indicated by the number.
- metrics = **font.getfont**(number) Fetch an internal font id as a lua table.
- **font.setfont**(number, metrics) Set an internal font id from a lua table.
- boolean = **font.frozen**(number) True if the font is frozen and can no longer be altered.

number = **font.define**(metrics) Process a font metrics table and stores it in the internal font table, returning its internal id.

 $number = **font.next**()$  Return the next free font id number.

number = **font.id**(string) Return the font id of the font accessed by the csname given.

 $[number] =$  **font.current** $([number])$  Get or set the currently active font  $number = **font.max()**$  Return the highest used font id at this moment. number, metrics =  $font.each()$  Iterate over all the defined fonts.

## **Font loader table**

table = **fontloader.info**(string) Get various information fields from an font file. **fontloader.info** returned information:

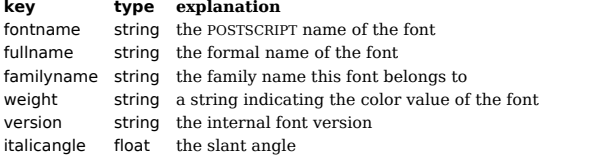

luafont, table = **fontloader.open**(string, [string]) Parse a font file and return a table representing its contents. The optional argument is the name of the desired font in case of font collection files. The optional return value contains any parser error strings.

Listing all of the substructure returned from **fontloader.open** would take too much room, see the big reference manual.

**fontloader.apply\_featurefile**(luafont, string) Apply a feature file to a fontloader table.

**fontloader.apply\_afmfile**(luafont, string) Apply an AFM file to a fontloader table.

# **Image table**

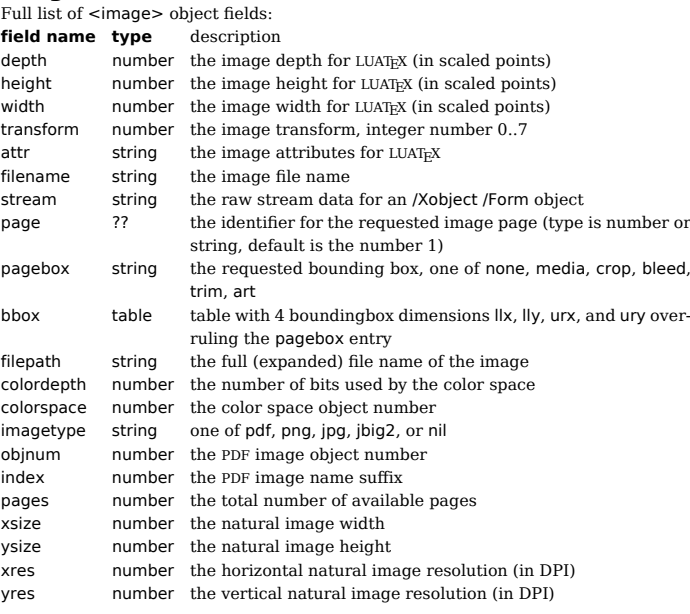

#### image = **img.new**([table])

This function creates an 'image' object. Allowed fields in the table: "filename" (required), "width", "depth", "height", "attr", "page", "pagebox", "colorspace").

table = **img.keys**() Returns a table with possible image table keys, including retrieved information.

image = **img.scan**(image) Processes an image file and stores the retrieved information in the image object.

image = **img.copy**(image) Copy an image.<br>image = **img.write**(image) Write the imag Write the image to the PDF file.

image = **img.immediatewrite**(image)

Write the image to the PDF file immediately.

node = **img.node**(image) Returns the node associated with an image.

table = **img.types**() Returns a list of supported image types.

table = **img.boxes**() Returns a list of supported image bounding box names.

# **Kpathsea table**

**kpse.set\_program\_name**(string, [string])

Initialize the kpathsea library by setting the program name. The optional string allows explicit progname setting.

kpathsea = **kpse.new**(string, [string]) Create a new kpathsea library instance. The optional string allows explicit progname setting.

string = **kpse.find file**(string, [string], [boolean], [number])

Find a file. The optional string is the file type as supported by the standalone kpsewhich program (default is "tex", no autodiscovery takes place). The optional boolean indicates wether the file must exist. The optional number is the dpi value for PK files.

string = **kpse.lookup**(string, table) Find a file (extended interface).

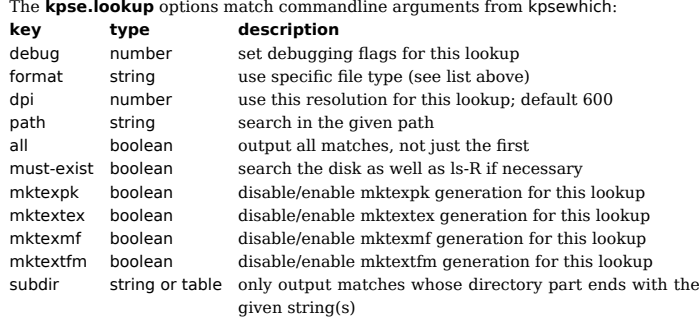

**kpse.init\_prog**(string, number, string, [string]) Initialize a PK generation program. The optional string is the metafont mode fallback name

string = **kpse.readable\_file**(string) Returns true if a file exists and is readable. string = **kpse.expand\_path**(string) Expand a path. string = **kpse.expand\_var**(string) Expand a variable. string = **kpse.expand braces**(string) Expand the braces in a variable. string = **kpse.show** path(string) List the search path for a specific file type.

- string = **kpse.var\_value**(string) Return the value of a variable.
- string = **kpse.version**() Return the kpathsea version.

# **Language table**

language = **lang.new**([number]) Create a new language object, with an optional fixed id number.

number = **lang.id**(language) Returns the current internal \language id number. [string] = **lang.hyphenation**(language, [string])

Get or set hyphenation exceptions.

**lang.clear hyphenation**(language) Clear the set of hyphenation exceptions. string = **lang.clean**(string) Creates a hyphenation key from the supplied hyphenation exception.

[string] = **lang.patterns**(language, [string]) Get or set hyphenation patterns.

**lang.clear\_patterns**(language) Clear the set of hyphenation patterns.

[number] = **lang.prehyphenchar**(language, [number])

Set the pre-hyphenchar for implicit hyphenation.

- [number] = **lang.posthyphenchar**(language, [number]) Set the post-hyphenchar for implicit hyphenation.
- [number] = **lang.preexhyphenchar**(language, [number])

Set the pre-hyphenchar for explicit hyphenation.

[number] = **lang.postexhyphenchar**(language, [number])

Set the post-hyphenchar for explicit hyphenation.

boolean = **lang.hyphenate**(node, [node]) Hyphenate a node list.

# **Lua table**

There are 65536 bytecode registers, that are saved in the format file. Assignments are always global.

function = **lua.getbytecode**(number) Return a previously stored function from a bytecode register.

**lua.setbytecode**(number, function) Save a function in a bytecode register. They also be accessed via the virtual array lua bytecode<sup>[]</sup>.

The virtual array lua.name[] can be used to give names to lua chunks. To use lua.name[1], set lua.name[1] = 'testname' and \directlua1{rubbish}.

## **Metapost table**

string = **mplib.version**() Returns the mplib version.

mpinstance = **mplib.new**(table) Create a new metapost instance. mpdata = **mp:execute**(string) Execute metapost code in the instance. mpdata = **mp:finish**() Finish a metapost instance.

The return value of mp:execute and mp:finish is a table with a few possible keys (only status is always guaranteed to be present).

- log string output to the 'log' stream
- term string output to the 'term' stream<br>error string output to the 'error' stream
- error string output to the 'error' stream (only used for 'out of memory')
- status number the return value: 0=good, 1=warning, 2=errors, 3=fatal error

fig table an array of generated figures (if any)

Handling of fig objects would take too much room here, please see the big reference manual. the statistics of this metapost instance.

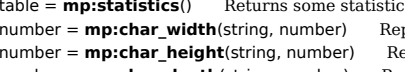

port a character's width. eport a character's height. number = **mp:char\_depth**(string, number) Report a character's depth.

## **Node table**

 $table = node_type(s)$  Return the list of node types.

- table = **node.whatsits**() Return the list of whatsit types.
- boolean = **node.is\_node**(any) Return true if the object is a <node>.
- number = **node.id**(string) Convert a node type string into a node id number.
- number = **node.subtype**(string) Convert a whatsit type string into a node subtype number.
- string = **node.type**(number) convert a node id number into a node type string. table = **node.fields**(number, [number]) Report the fields a node type understands.
- The optional argument is needed for whatsits. boolean = **node.has\_field**(node, string) Return true if the node understands the
- named field. node = **node.new**(number, [number]) Create a new node with id and (optional) subtype.

**node.free**(node) Release a node.

**node.flush list**(node) Release a list of nodes.

node = **node.copy**(node) Copy a node.

node = **node.copy\_list**(node, [node]) Copy a node list.

node, number = **node.hpack**(node, [number], [string], [string])

Pack a node list into a horizontal list. The number is the desired size, the first string is either "exact" or "additional" (modifies the first string), the second string is the desired direction

node, number = **node.vpack**(node, [number], [string], [string])

Pack a node list into a vertical list. Arguments as for node.hpack

number, number, number = **node.dimensions**([number], [number], [number], node, [node]) Return the natural dimensions of a (horizontal) node list. The 3 optional numbers represent  $\,$  glue\_set, glue\_sign, and glue\_order. The calculation stops just before the optional node (default end of list)

node = **node.mlist\_to\_hlist**(node, string, boolean)

Recursively convert a math list into a horizontal list. The string differentiates display and inline, the boolean whether penalties are inserted

- node = **node.slide**(node) Move to the last node of a list while fixing next and prev pointers.
- node = **node.tail**(node) Return the last node in a list.
- number = **node.length**(node, [node]) Return the length of a node list. Processing stops just before the optional node.
- number = **node.count**(number, node, [node]) Return the count of nodes with a specific id in a node list. Processing stops just before the optional node.

node = **node.traverse**(node) Iterate over a node list.

- node = **node.traverse id**(number, node) Iterate over nodes with id matching the number in a node list.
- node, node = **node.remove**(node, node) Extract and remove a second node from the list that starts in the first node.
- node, node = **node.insert\_before**(node, node, node)
- Insert the third node just before the second node in the list that starts at the first node.
- node, node = **node.insert\_after**(node, node, node) Insert the third node just after the second node in the list that starts at the first node.
- node = **node.first\_glyph**(node, [node]) Return the first character node in a list. Processing stops just before the optional node.
- node, node, boolean = **node.ligaturing**(node, [node])

Apply the internal ligaturing routine to a node list. Processing stops just before the optional node.

node, node, boolean = **node.kerning**(node, [node])

Apply the internal kerning routine to a node list. Processing stops just before the optional node.

**node.unprotect\_glyphs**(node)

Mark all characters in a node list as being processed glyphs.

**node.protect glyphs**(node) Mark all processed glyphs in a node list as being characters.

node = **node.last\_node**() Pops and returns the last node on the current output list.

**node.write**(node) Appends a node to the current output list.

boolean = **node.protrusion\_skippable**(node)

Return true if the node could be skipped for protrusion purposes.

node = **node.next**(node) Returns the next node. node = **node.prev**(node) Returns the previous node.

number = **node.has\_attribute**(node, number, [number])

Return an attribute value for a node, if it has one. The optional number tests for a specific value

**node.set attribute**(node, number, number) Set an attribute value for a node. number = **node.unset\_attribute**(node, number, [number])

Unset an attribute value for a node. The optional number tests for a specific value

# **Pdf table**

number = **pdf.immediateobj**([number], [string], string, [string])

Write an object to the PDF file immediately. The optional number is an object id, the first optional string is "file", "stream", or "filestream". the second optional string contains stream attributes for the latter two cases.

**pdf.mapfile**(string) Register a font map file.

**pdf.mapline**(string) Register a font map line.

number = **pdf.obj**([number], [string], string, [string]) Write an object to the PDF file. See "pdf.immediateobj" for arguments.

**pdf.refobj**(number) Reference an object, so that it will be written out.

number = **pdf.pageref**(number) Return the pageref object number.

**pdf.print**([string], string) Write directly to the PDF file (use in \latelua). The optional string is one of "direct" or "page"

number = **pdf.reserveobj**() Reserve an object number in the PDF backend.

**pdf.registerannot**(number) Register an annotation in the PDF backend.

# **Status table**

table = **status.list**() Returns a table with various status items.

number of written pages

maximum allowed strings

current size allocated for string characters

The current list is: **key explanation** pdf\_gone written PDF bytes pdf\_ptr not yet written PDF bytes dvi\_gone written DVI bytes dvi\_ptr not yet written DVI bytes<br>total\_pages number of written pages output file\_name name of the PDF or DVI file log\_name name of the log file banner terminal display banner var used variable (one-word) memory in use dyn\_used token (multi-word) memory in use str ptr number of strings init\_str\_ptr number of INIT<sub>E</sub>X strings<br>max strings maximum allowed string pool\_ptr string pool index<br>init\_pool\_ptr INIT<sub>E</sub>X string pool init\_pool\_ptr INIT<sub>E</sub>X string pool index<br>pool size current size allocated fo node\_mem\_usage a string giving insight into currently used nodes var\_mem\_max number of allocated words for nodes fix mem max number of allocated words for tokens fix mem end maximum number of used tokens cs count number of control sequences hash\_size size of hash stack\_size input stack size lasterrorstring last error string<br>luabytecodes number of active

hash extra extra allowed hash font\_ptr number of active fonts max\_in\_stack max used input stack entries max\_nest\_stack max used nesting stack entries<br>max param stack max used parameter stack entr max\_param\_stack max used parameter stack entries<br>max buf stack max used buffer position max used buffer position max save stack max used save stack entries nest size nesting stack size param\_size parameter stack size buf\_size current allocated size of the line buffer<br>save\_size save stack size save stack size obj\_ptr max PDF object pointer obj\_tab\_size PDF object table size pdf\_os\_cntr max PDF object stream pointer<br>ndf\_os\_obiidx PDF object stream index PDF object stream index pdf dest names ptr max PDF destination pointer dest names size PDF destination table size pdf mem ptr max PDF memory used pdf\_mem\_size PDF memory size largest\_used\_mark max referenced marks class filename name of the current input file<br>inputid numeric id of the current input numeric id of the current input linenumber location in the current input file number of active LUA bytecode registers luabytecode\_bytes number of bytes in LUA bytecode registers luastate bytes number of bytes in use by LUA interpreters output active true if the \output routine is active callbacks total number of executed callbacks so far indirect\_callbacks number of those that were themselves a result of other callbacks (e.g. file readers) luatex svn the luatex repository id (added in  $0.51$ ) luatex\_version the luatex version number (added in 0.38) luatex revision the luatex revision string (added in 0.38) luatex hashtype the hash function for strings used by the current lua interpreter luatex\_hashchars number of the bits used by the hash function for strings ini\_version true if this is an INIT<sub>EX</sub> run (added in 0.38)

# **Typesetting table**<br>tex.set([string], string, value)

Set a named internal register. Also accepts a predefined csname string.

value = **tex.get**(string) Get a named internal register. Also accepts a predefined csname string.

Many of LUATEX's internal parameters can be queried and set this way, but not nearly all. The big reference manual has an extensive list.

**tex.setattribute**([string], number, number) Set an attribute register. Also accepts a predefined csname string.<br>number = **tex.getattribute**(number)

Get an attribute register. Also accepts a predefined csname string.<br>tex.setbox([string], number, node)

Set a box register. Also accepts a predefined csname string.

node = **tex.getbox**(number) Get a box register. Also accepts a predefined csname string.

**tex.setcount**([string], number, number)

Set a count register. Also accepts a predefined csname string.

number = **tex.getcount**(number) Get a count register. Also accepts a predefined csname string.

**tex.setdimen**([string], number, number)

Set a dimen register. Also accepts a predefined csname string.

number = **tex.getdimen**(number) Get a dimen register. Also accepts a predefined csname string.

**tex.setskip**([string], number, node) Set a skip register. Also accepts a predefined csname string.

node = **tex.getskip**(number)

Get a skip register. Also accepts a predefined csname string.

**tex.settoks**([string], number, string) Set a toks register. Also accepts a predefined csname string.

string = **tex.gettoks**(number)

Get a toks register. Also accepts a predefined csname string. **tex.setcatcode**([string], [number], number, number) Set a category code. number = **tex.getcatcode**([number], number) Get a category code. **tex.setlccode**([string], number, number, [number]) Set a lowercase code. number = **tex.geticcode**(number) Get a lowercase code. tex.setsfcode([string], number, number) Set a space factor. number = **tex.getsfcode**(number) Get a space factor. tex.setuccode([string], number, number, [number]) Set an uppercase code. number = **tex.getuccode**(number) Get an uppercase code. tex.setmathcode([string], number, table) Set a math code. table = **tex.getmathcode**(number) Get a math code. **tex.setdelcode**([string], number, table) Set a delimiter code. table = **tex.getdelcode**(number) Get a delimiter code. In all the **tex.set...** functions above, the optional string is the literal "global". The items can also be accessed directly via virtual arrays: tex.attributes[], tex.box[], tex.count[], tex.dimen[], tex.skip[], tex.toks[]; tex.catcode[], tex.lccode[], tex.sfcode[], tex.uccode[], tex.mathcode[], tex.delcode[].

**tex.setmath**([string], string, string, number) Set an internal math parameter. The first string is like the csname but without the Umath prefix, the second string is a style name minus the style suffix.<br>number =  $textrm{tex}$  tex.qetmath(string, string)

Get an internal math parameter. The first string is like the csname but without the Umath prefix, the second string is a style name minus the style suffix.

**tex.print**([number], string, [string]) Print a sequence of strings (not just two) as lines. The optional argument is a catcode table id.

**tex.sprint**([number], string, [string]) Print a sequence of strings (not just two) as partial lines. The optional argument is a catcode table id.

**tex.tprint**(table, [table]) Combine any number of tex.sprint's into a single function call.

**tex.write**(string) Print a sequence of strings (not just two) as detokenized data. number = **tex.round**(number) Round a number.

number = **tex.scale**(number, number) Multiplies the first number (or all fields in a table) with the second argument (if the first argument is a table, so is the return value).

number = **tex.sp**(string) Convert a dimension string to scaled points.

**tex.definefont**([boolean], string, number)

Define a font csname. The optional boolean indicates for global definition, the string is the csname, the number is a font id.

**tex.error**(string, [table]) Create an error that is presented to the user. The optional table is an array of help message strings.

**tex.enableprimitives**(string, table) Enable the all primitives in the array using the string as prefix.

table = **tex.extraprimitives**(string, [string])

Return all primitives in a (set of) extension identifiers. Valid identifiers are: "tex", "core", "etex", "pdftex", "omega", "aleph", and "luatex".

table = **tex.primitives**() Returns a table of all currently active primitives, with their meaning.

number = **tex.badness**(number, number) Compute a badness value.

**tex.linebreak**(node, table) Run the line breaker on a node list. The table lists settings.

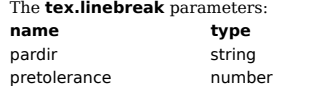

description

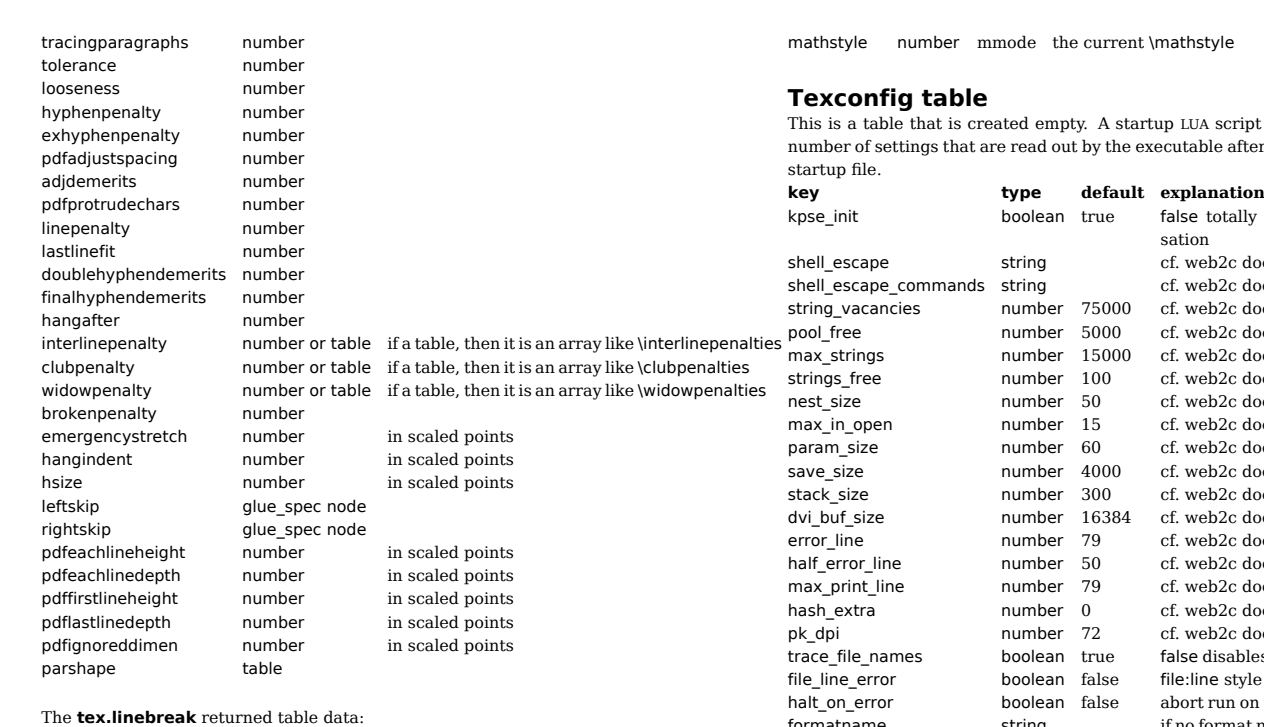

prevdepth depth of the last line in the broken paragraph prevgraf number of lines in the broken paragraph looseness the actual looseness value in the broken paragraph demerits the total demerits of the chosen solution

**tex.shipout**(number) Ships the box to the output file and clears the box.

The virtual table tex.lists contains the set of internal registers that keep track of building page lists.

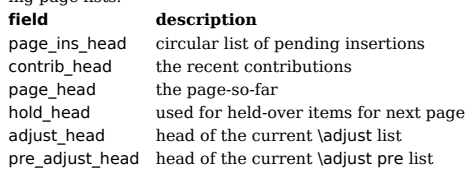

The virtual table tex.nest contains the currently active semantic nesting state. It has two main parts: an zero-based array of userdata for the semantic nest itself, and the numerical value tex.nest.ptr. Known fields:

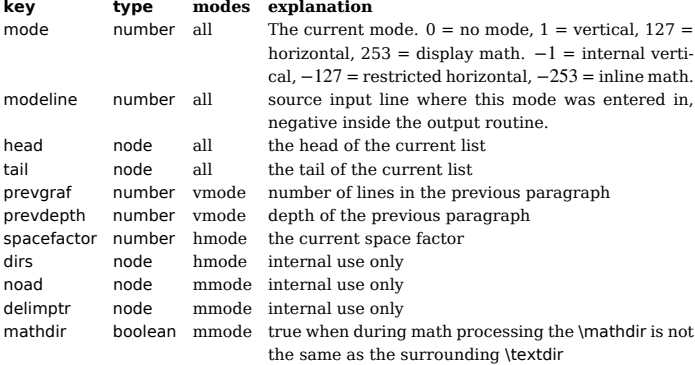

could fill this table with a number of setting the setting the executing the

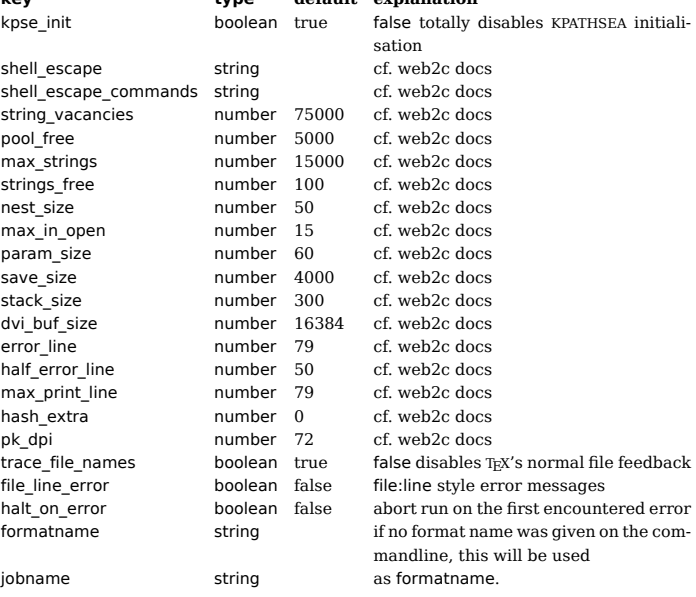

# **IO table**

**texio.write**([string], string) Write a string to the log and/or terminal. The optional argument is "term", "term and log", or "log".

**texio.write\_nl**([string], string) Write a string to the log and/or terminal, starting on a new line. The optional argument is "term", "term and log", or "log".

# **Token table**

A token is represented in LUA as a small table. For the moment, this table consists of three numeric entries:

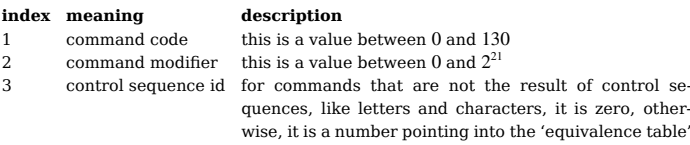

token = **token.get\_next**() Fetch the next token from the input stream.

boolean = **token.is\_expandable**(token) True if the token is expandable. **token.expand**() Expand a token the tokenb waiting in the input stream.

boolean = **token.is\_activechar**(token)

True if the token represents and active character.

token = **token.create**(number, [number]) Create a token from scratch, the optional argument is a category code. Also accepts strings, in which case a token matching that csname is created.

string = **token.command\_name**(token) Return the internal string representing a command code.

number = **token.command\_id**(string) Return the internal number representing a command code.

string = **token.csname\_name**(token) Return the csname associated with a token.<br>number = **token.csname\_id**(string) Returns the value for a csname string.

Returns the value for a csname string.